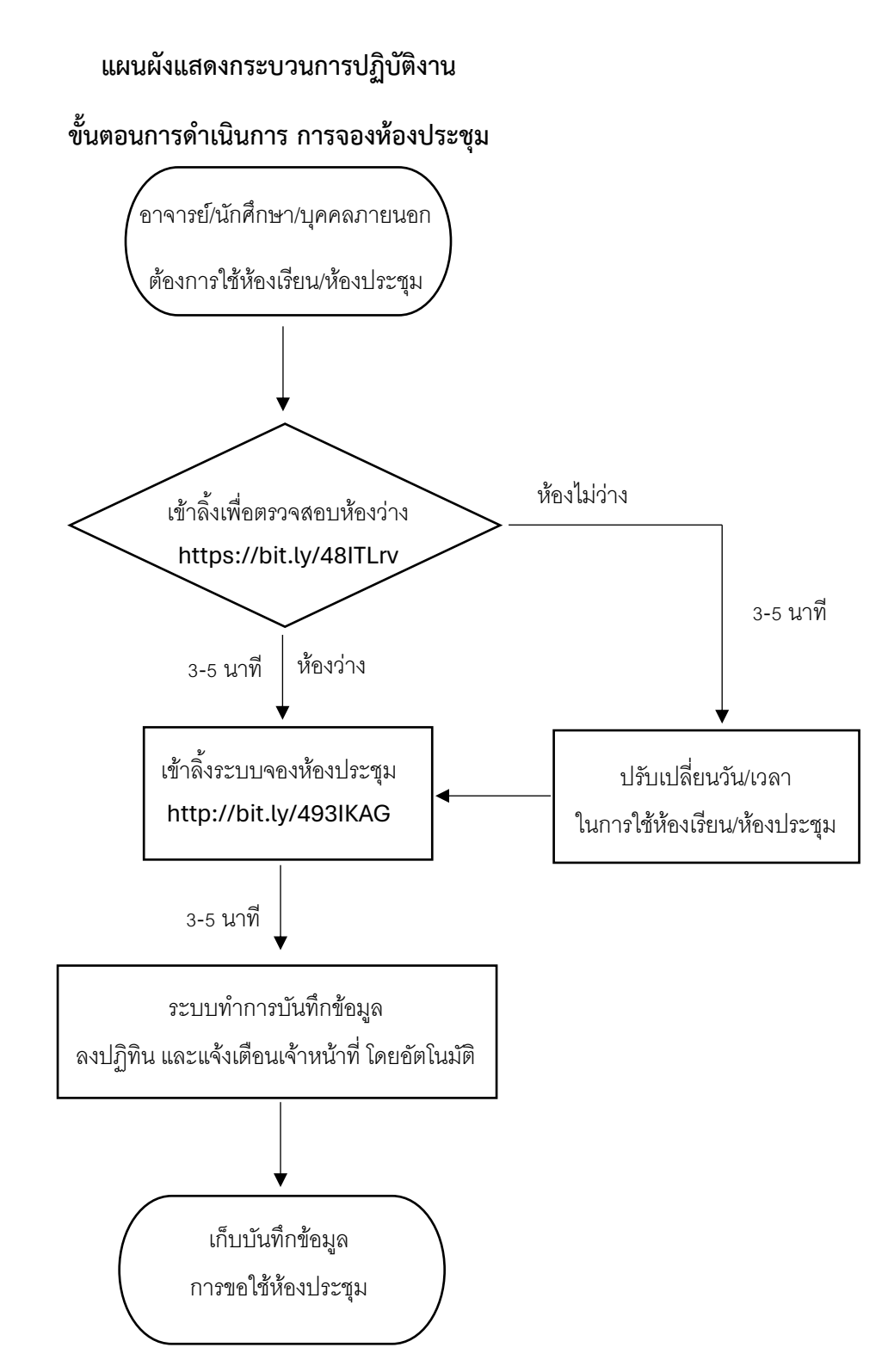

**หน่วยงานที่รับผิดชอบ : เจ้าหน้าที่โสตทัศนศึกษา**

**\*ไม่มีค่าธรรมเนียมในการดำเนินการ**